# **GONG - Funcionalidad #358**

## **En presupuesto, si no se especifica el porcentaje, se debería asumir que es el 100%**

2010-07-07 12:41 - Alvaro Irureta-Goyena

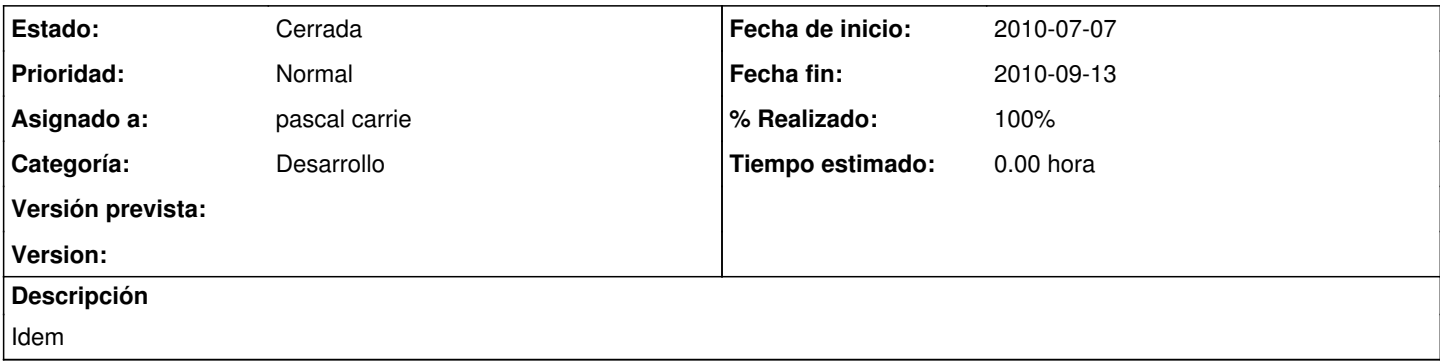

## **Histórico**

### **#1 - 2010-07-22 10:28 - pascal carrie**

- *Estado cambiado Nueva por Asignada*
- *Asignado a cambiado Jaime Ortiz por pascal carrie*

### **#2 - 2010-09-13 07:26 - pascal carrie**

- *Fecha fin establecido a 2010-09-13*
- *Categoría establecido a Desarrollo*
- *Estado cambiado Asignada por Cerrada*
- *% Realizado cambiado 0 por 100*

en el formulario, si es la primera linea de actividad por defecto el orden de los porcentajes es inversa, así el defecto es 100% linea == 0 ? porcentajes.reverse! : porcentajes